Université Bordeaux 1 Licence S&TS Mention Informatique S6 2009/2010

UE INF356 Projet de Programmation 3

Devoir surveillé

Tous documents autorisés. Communications de la marquite de la marquite de Mardi 16 Mars 2010 Durée :  $1h20$ . Le barème est donné à titre indicatif.

### Exercice 1 (2pts)

Soit un système Lisp nommé my-system.

- 1. En supposant my-system installé de manière standard sur le compte de l'utilisateur, quelle expression permet de charger ce système dans SBCL.
- 2. Supposons maintenant que  $my$ -system ne soit pas installé de manière standard mais dans le répertoire ~/lisp/ avec les sources (contenant un fichier my-system.asd) dans le répertoire dans  $\gamma$ lisp/sources/ et un lien vers le fichier my-system.asd dans le répertoire ~/lisp/systems/. Proposer une solution pour charger ce système.

# Exercice 2 (12pts)

On souhaite gérer un stock d'objets ayant un poids.

À sa création, un objet se voit attribuer un numéro unique donné par le compteur \*numero-objet\*. Certains objets appelés conteneurs peuvent contenir d'autres objets. Le poids total d'un conteneur est son poids à vide plus le poids des objets qu'il contient.

Supposons exécuté l'extrait de code donné en Annexe Page 3.

1. Donner les valeurs de retour des appels suivants :

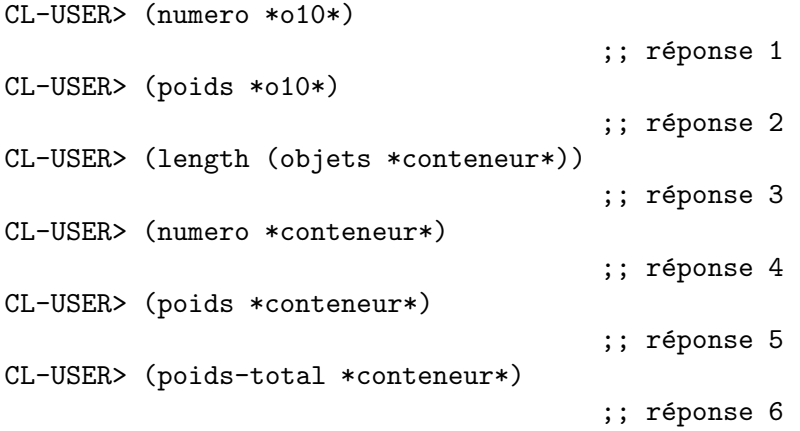

2. Compléter le code de manière à avoir le comportement suivant :

CL-USER> \*o1\* #<OBJET {1002861401}> Numero: 1, Poids: 1

- 3. Définir une opération ajout-objet (objet conteneur) qui rajoute un objet dans un conteneur s'il ne s'y trouve pas déjà.
- 4. Définir une nouvelle classe pour des conteneurs ayant un poids total limité.

- 5. Proposer un mécanisme qui empêche l'ajout d'un objet dans un conteneur à poids total limité si le poids total final dépasse la limite.
- 6. Redéfinir l'opération poids-total en utilisant une méthode non-standard de manière à éviter l'appel à call-next-method dans la méthode poids-total définie pour conteneur. Indication : utiliser une combinaison de méthodes non standard.

#### Exercice 3 (6pts)

1. Soit la séquence suivante :

```
(set-macro-character
#\&
 (lambda (stream char)
   (declare (ignore char))
   (list 'make-array (read stream t nil t) :initial-element 1)))
```
Donner les valeurs de retour des appels suivants :

```
CL-USER> (read)
&4
                      ;; réponse 1
CL-USER> &4
                      ;; réponse 2
```
2. Donner une suite d'expressions qui après évaluation permet d'obtenir le comportement suivant :

```
CL-USER> (read)
#{1 2 3}
(APPLY #'+ '(1 2 3))
CL-USER> #{1 2 3}
6
```
FIN

# Annexe

```
(defvar *numero-objet*)
(defgeneric poids (o)
  (:documentation "Poids d'un objet à vide"))
(defgeneric poids-total (o)
  (:documentation "Poids d'un objet rempli"))
(defclass objet ()
  ((poids :reader poids :initform 0 :initarg :poids)
  (numero :initform (incf *numero-objet*) :reader numero)))
(defmethod poids-total ((o objet))
  (poids o))
(defun make-objet (poids)
  (make-instance 'objet :poids poids))
(defclass conteneur (objet)
 ((objets :accessor objets :initarg :objets)))
(defmethod poids-total ((conteneur conteneur))
  (+ (call-next-method)
    (loop
      for objet in (objets conteneur)
      sum (poids-total objet))))
(setf *numero-objet* 0)
(defparameter *o1* (make-objet 1))
(defparameter *o10* (make-objet 10))
(defparameter *o100* (make-objet 100))
(defparameter *conteneur*
 (make-instance
  'conteneur
  :objets (list *o1* *o10* *o100*)
  :poids 50))
```